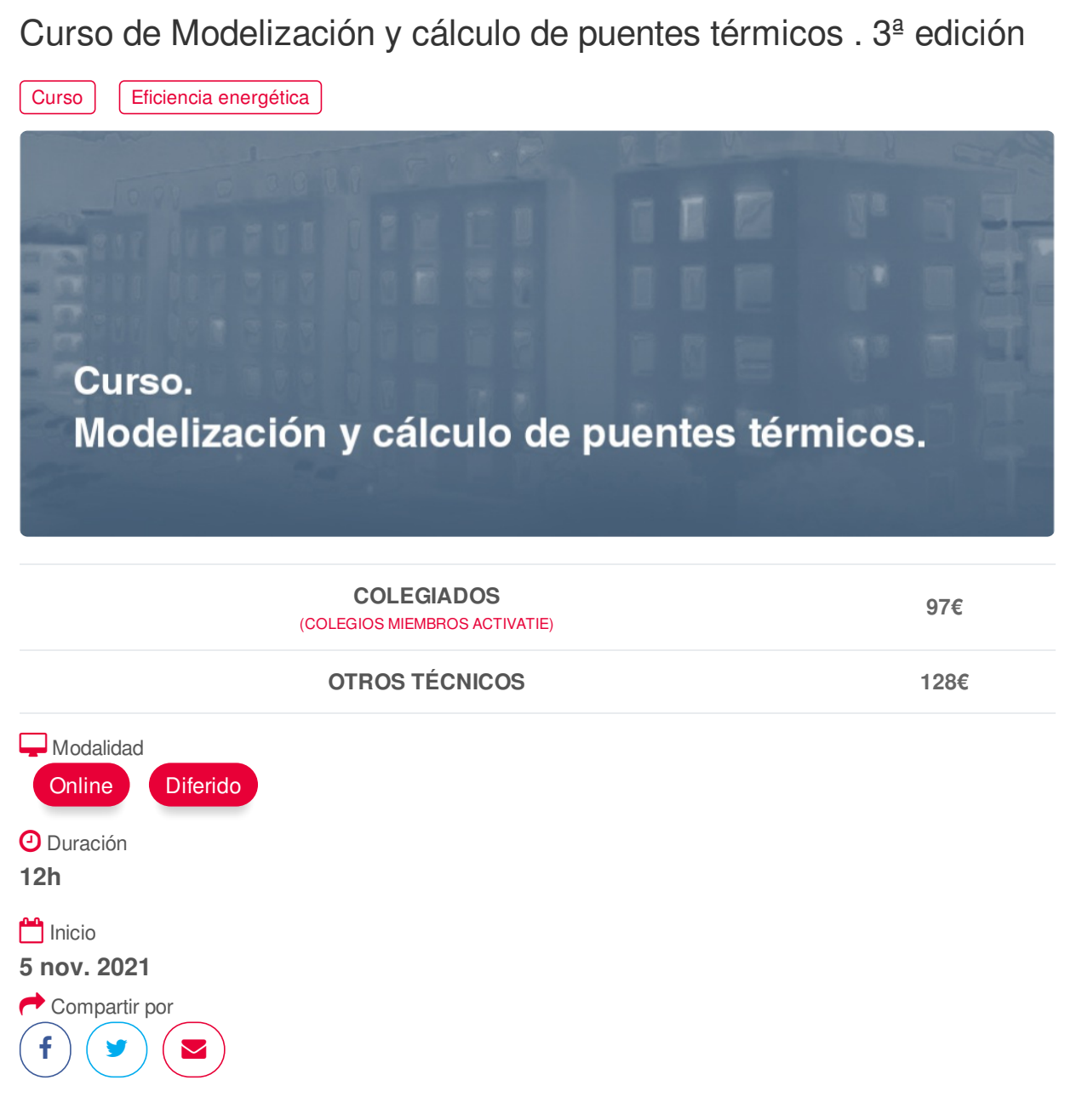

### <span id="page-0-0"></span>**[PRESENTACIÓN](#page-0-0)**

Con la aprobación del nuevo HE-2019 los puentes térmicos tienen una mayor influencia, si cabe, que, en las anteriores normas, haciendo prácticamente imprescindible el cálculo de los mismo.

### **[PROGRAMA](#page-1-0)**

- 1. Transferencia de calor
- 2. Conductividad, Resistencia y Transferencia térmica
- 3. Definición de puente térmico
- 4. Puentes térmicos en 2D y 3D
- 5. Tipos de puentes térmicos
- 6. Flujo de calor фT
- 7. Transmitancia térmica lineal ψ
- 8. Factor de acoplamiento L2D
- 9. Sistema dimensional interior y exterior
- 10. Media ponderada de las transmitancias térmicas lineales
- 11. Condiciones de contorno resistencia superficial

# https://www.activatie.org/curso?6004991 1/4

- <span id="page-1-0"></span>12. Condiciones de contorno – temperaturas
- 13. Coeficiente de reducción de temperatura b
- 14. Planos de corte dmin
- 15. Peculiaridad de planos de corte en uniones muro/suelo
- 16. Atlas de puentes térmicos
- 17. Ejemplo de cálculo de flujo de calor
- 18. Influencia de los puentes térmicos en la elección de sistemas

constructivos

- 19. Estructura informe puente térmicos según UNE 10211:2012
- 22. Soluciones constructivas para minimizar los puentes térmicos
- 21. Software de simulación de puentes térmicos ‐THERM
- 22. Ejemplos a modelar
- Canto de forjado
- Canto de forjado con ruptor
- Canto de forjado con fachada colgada
- Antepecho de cubierta
- Jamba de ventana
- Jamba de ventanas con premarco aislado
- 21. Ejemplos a modelar
- Alfeizar de ventana
- Alfeizar de ventana con premarco aislado
- Cajón de persiana en ventana
- Cajón de persiana de alta eficiencia
- Forjado en voladizo
- Forjado en voladizo con fachada colgada
- Pilares
- **うSolera**
- Local habitable Local no habitable

<span id="page-1-1"></span>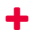

### **[PONENTES](#page-1-1)**

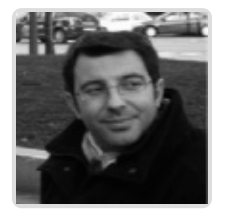

**Javier Manuel Juárez Martínez**

## **BREVE CURRÍCULUM**

### <span id="page-1-2"></span>**FECHAS Y [HORARIOS](#page-1-2)**

- Viernes 5 noviembre 2021 de 09:00 a 13:00
- Viernes 12 noviembre 2021 de 09:00 a 13:00
- Viernes 19 noviembre 2021 de 09:00 a 13:00

## **[DESTINATARIOS](#page-2-0) Y OBTENCIÓN DEL TÍTULO DESTINATARIOS**

Arquitectos Técnicos e Ingenieros de Edificación, precolegiados, estudiantes de arquitectura técnica,

ingeniería de edificación o grado en edificación, así como cualquier técnico interesado en la materia. https://www.activatie.org/curso?6004991 2/4

### <span id="page-2-0"></span>**OBTENCIÓN DEL TÍTULO**

Para optar al diploma es necesario **realizar la prueba** práctica y/o examen propuesto por el profesor con **calificación de aprobado o apto** y **nota mayor o igual a 5 sobre 10,** en la fecha, o período de tiempo, que se indique al comenzar la actividad.

ingeniería de edificación o grado en edificación, así como cualquier técnico interesado en la materia.

### <span id="page-2-1"></span> **MODALIDAD Y [REQUISITOS](#page-2-1) TÉCNICOS MODALIDAD**

- Este curso se oferta en las modalidades **Online y Diferido**.
- Desde el día de inicio del curso y hasta 2 meses después de la fecha fin del mismo, tendrás acceso al Aula [Virtual](https://www.activatie.org/como-funciona-formacion?a=13#13), donde podrás acceder a la documentación y las grabaciones de las sesiones (a partir del día siguiente de cada sesión). También tienes a tu disposición un "Foro de alumnos" y un apartado para enviar mensajes directos al profesor.

#### **Online**

- La retransmisión se realiza mediante la Plataforma de videoconferencias Webex. Consulta los requisitos [específicos](https://www.activatie.org/como-funciona-formacion?a=14#14) según el dispositivo a emplear.
- En el Aula [Virtual](https://www.activatie.org/como-funciona-formacion?a=13#13) iremos publicando el enlace, número del evento y contraseña para acceder a cada sesión.

#### Más [información](https://www.activatie.org/como-funciona-formacion?a=14#14)

#### **Diferido**

- No es necesario que te conectes al curso en directo, ya que las sesiones se graban y se suben al Aula [Virtual](https://www.activatie.org/178.63.70.154/preguntas-frecuentes) en formato accesible para cualquier sistema operativo.
- Las sesiones pueden ser visualizadas en cualquier horario, tantas veces desees, hasta 2 meses después de la fecha fin del curso.

#### Más [información](https://www.activatie.org/como-funciona-formacion?a=15#15)

### **REQUISITOS TÉCNICOS**

#### **Online:**

- Conexión a **internet de banda ancha o fibra**.
- Altavoces
- Micrófono
- Correcto acceso a la plataforma de videoconferencias Webex. Consulta los requisitos específicos según el dispositivo a emplear en el siguiente [enlace](https://www.activatie.org/como-funciona-formacion?a=13#13). También puedes hacer una conexión a una reunión de prueba en el siguiente [enlace](https://help.webex.com/es-co/WBX37744/D-nde-puedo-entrar-en-una-reuni-n-de-prueba).
- En cursos sobre programas informáticos, se recomienda que dispongas de dos monitores, uno para el seguimiento de las clases y otro para realizar los ejercicios.

### **Diferido:**

En cursos sobre programas informáticos se recomienda que dispongas de dos monitores, uno para el seguimiento de las clases y otro para realizar los ejercicios.

#### <span id="page-3-0"></span>**OBJETIVOS DEL APRENDIZAJE:**

Los objetivos del curso sería desarrollar los principios básicos de transferencia de calor, definir los puentes térmicos en 2D y 3D, conocer los tipos de puentes térmicos, aprender a calcular el flujo de calor, y la transmitancia térmica lineal de un puente térmico, conocer y saber cuándo manejar los sistemas dimensionales interiores o exteriores, conocer las condiciones de contorno interior y exterior, los coeficientes temperatura y las distancias de los planos de corte dmin, peculiaridad de planos de corte en uniones muro/suelo, atlas de puentes térmicos, diferentes soluciones constructivas para minimizar puentes térmicos, estructura de informes conforme UNE 10211:2012.

Por último, se aprenderá a manejar el programa de elementos finitos THERM para la simulación de puentes térmicos, donde se realizarán una serie de ejemplos: cantos de forjado, antepechos de cubierta, jamba de ventanas, capialzados, pilares, soleras, etc.